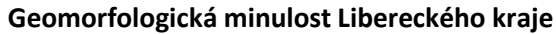

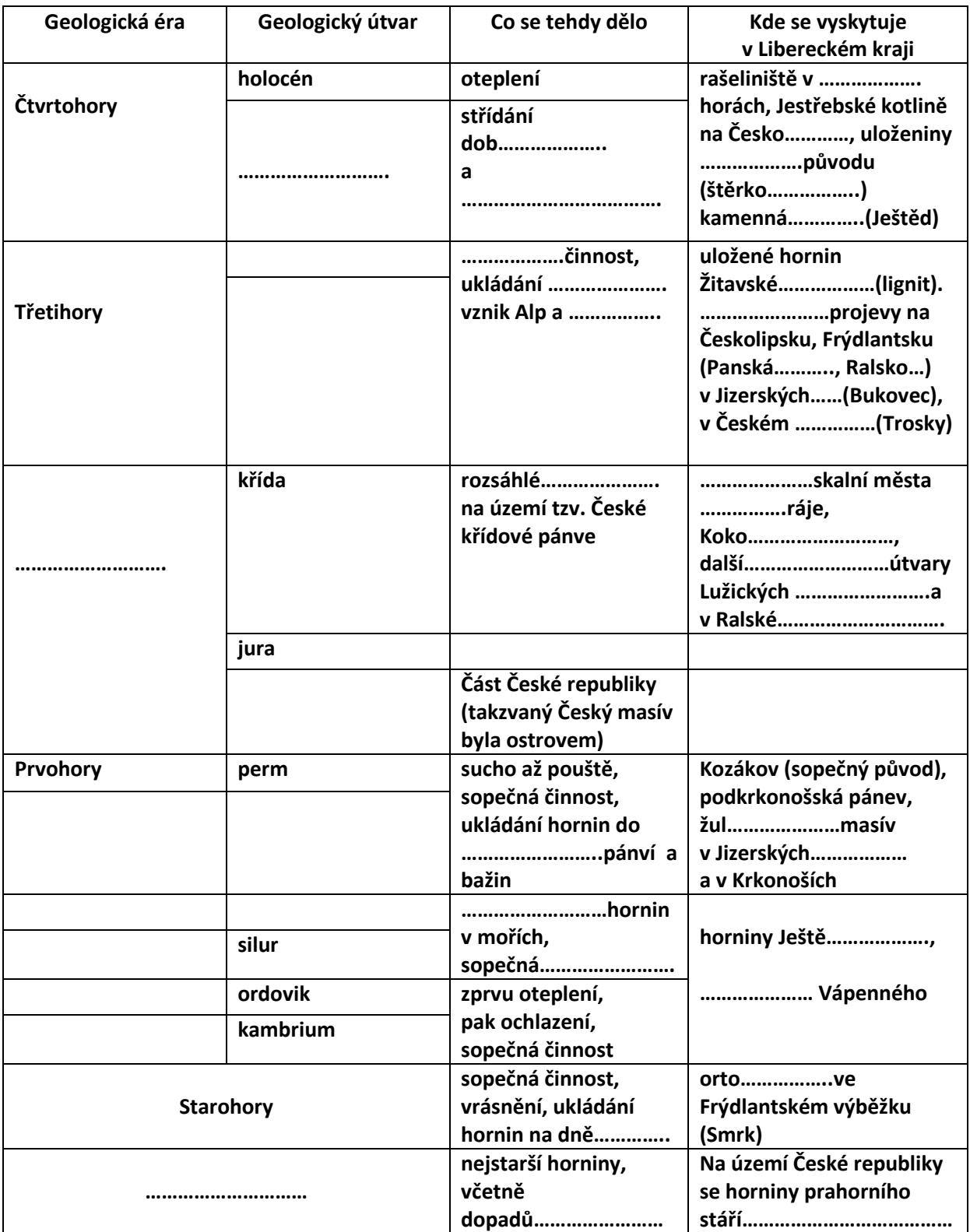

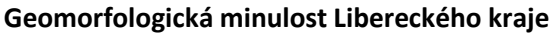

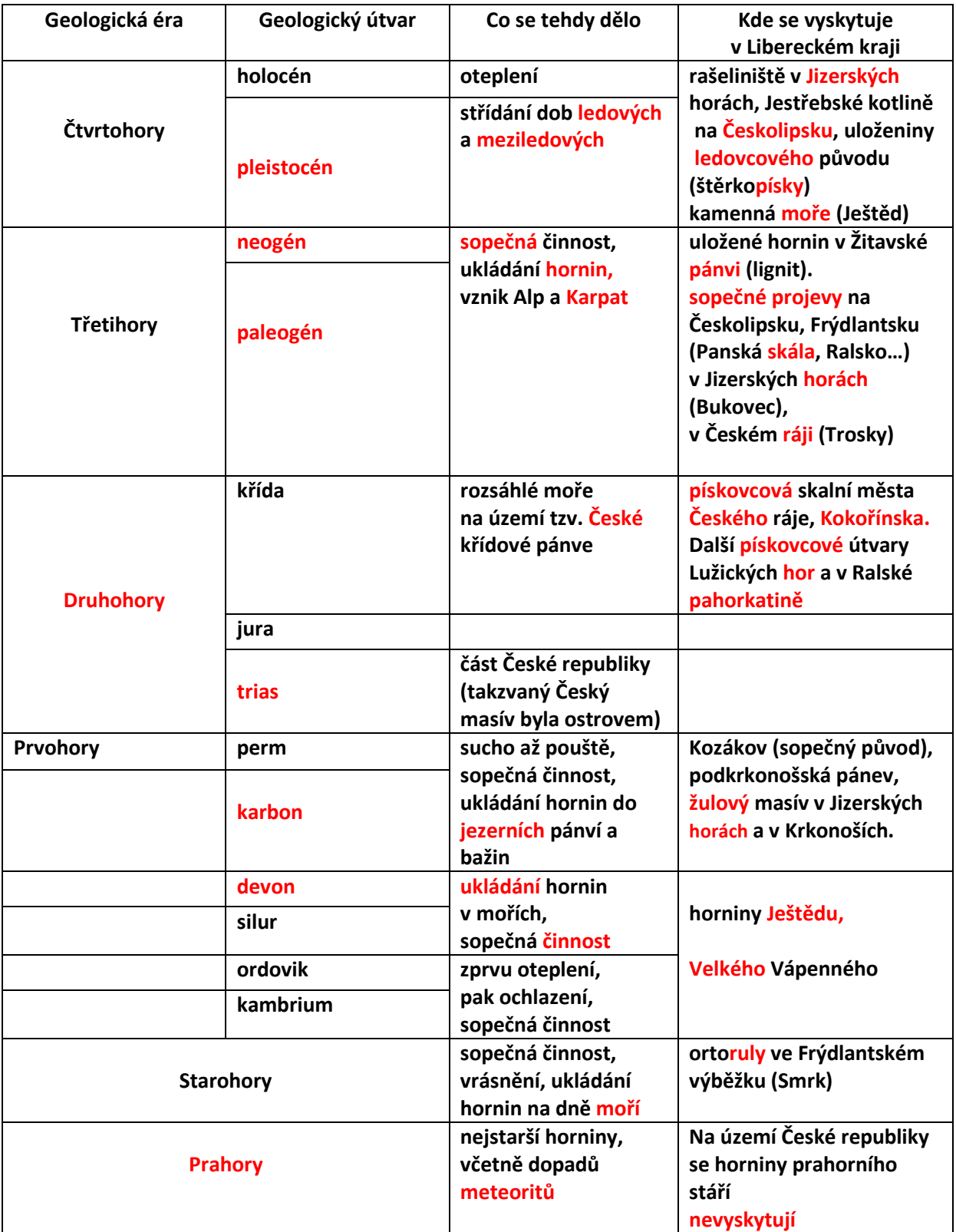

**název projektu: Šablony Špičák**

**číslo projektu : CZ.1.07./1.4.00/21.2735**

**šablona V/2**

**autor výukového materiálu: Ing. Aleš Flusek**

**výukový materiál vytvořen: květen 2013**

**výukový materiál je určen pro 9. ročník**

**VY\_52\_ INOVACE\_33**

**Pracovní list zpracován podle:**

**Atlas životního prostředí Libereckého kraje (2008) – Košáková, Moudrý, Šmída**

## **Metodika:**

**Pracovní list je součástí souboru pracovních listů, které nahrazují školní sešit.**

**Všechny pracovní listy tvoří průřez celé látky, která je probírána v 9. ročníku.**

**Listy si žáci číslují a zakládají do desek.**

**Používaná učebnice na ZŠ: Přírodopis 9. ročník (nakladatelství Scientia)** 

**Inovace spočívá v tom, že pracovní listy umožní zrychlené zápisy z hodin přírodopisu a umožní chybějícím žákům rychleji si doplnit zmeškanou látku.**

**Tím, že žáci nepíší dlouhé zápisy z hodin, umožní tyto pracovní listy věnovat uspořený čas praktickým činnostem.**

**Pracovní listy poskytnou též dostatek času k procvičování a opakování.**

**Navíc umožňují samostatnou práci žáků, aktivní vyhledávaní a doplňování informací z učebnice.** 

**V pracovních listech jsou uvedené pokyny pro žáky.**

**Listy lze vyplňovat společně se žáky na závěr probrané látky nebo je lze i zadat jako samostatnou práci, kdy žáci doplňují chybějící údaje podle učebnice.**

**Součástí každého pracovního listu je i vyplněný pracovní list pro učitele.**